Министерство науки и высшего образования Российской Федерации Федеральное государственное бюджетное образовательное учреждение высшего образования «Костромской государственный университет»

# РАБОЧАЯ ПРОГРАММА ДИСЦИПЛИНЫ **Основы информационных технологий**

Направление подготовки *19.03.04 Технология продукции и организация общественного питания*

Направленность *Ресторанное дело*

Квалификация (степень) выпускника: *бакалавр*

**Кострома 2023**

Рабочая программа дисциплины «Основы информационных технологий» разработана:

в соответствии с Федеральным государственным образовательным стандартом по направлению подготовки 19.03.04 Технология продукции и организация общественного питания, утвержденным приказом Минобрнауки РФ № 1332 от 12.11.2015 г.;

в соответствии с учебным планом направления подготовки 19.03.04 Технология продукции и организация общественного питания, направленность Ресторанное дело, год начала подготовки 2017, 2018, 2019

Разработал:

Дружинина А.Г., доцент, к.т.н., доцент

Рецензент:

Погорелова М.Л., доцент, к.т.н., доцент

СОГЛАСОВАНО:

Директор институра дизайна и технологий

Борисова Е.Н., к.т.н., лопент

#### УТВЕРЖДЕНО:

На заседании кафедры дизайна, технологии, материаловедения и экспертизы потребительских товаров

Протокол заседания кафедры № 13 от 30.06.2017 г.

Заведующий кафедрой дизайна, технологии, материаловеления и экспертизы потребительских товаров

Иванова О.В., к.т.н., доцент

#### ПЕРЕУТВЕРЖДЕНО:

На заседании кафедры дизайна, технологии, материаловедения и экспертизы потребительских товаров

Протокол заседания кафедры № 14 от 20.06.2018 г.

Заведующий кафедрой дизайна, технологии, материаловедения и экспертизы потребительских товаров

Иванова О.В., к.т.н., доцент

#### ПЕРЕУТВЕРЖДЕНО:

На заседании кафедры дизайна, технологии, материаловедения и экспертизы потребительских товаров

Протокол заседания кафедры № 9 от 15.05.2019г.

Заведующий кафедрой дизайна, технологии, материаловедения и экспертизы потребительских товаров

Иванова О.В., к.т.н., доцент

ПРОГРАММА ПЕРЕУТВЕРЖДЕНА для набора 2017, 2018, 2019, 2020 гг На заседании кафедры ДТМиЭПТ Протокол заседания кафедры № 9 от 28.04.2020 г. Заведующий кафедрой Дизайна, технологии, материаловедения и экспертизы потребительских товаров Иванова О.В., к.т.н., доцент

ПРОГРАММА ПЕРЕУТВЕРЖДЕНА На заседании кафедры ДТМиЭПТ Протокол заседания кафедры № 13 от 11.06.2021 г. Заведующий кафедрой Дизайна, технологии, материаловедения и экспертизы потребительских товаров Иванова О.В., к.т.н., доцент

ПРОГРАММА ПЕРЕУТВЕРЖДЕНА На заседании кафедры ДТМиЭПТ Протокол заседания кафедры № 8 от 18.03.2022 г. Заведующий кафедрой Дизайна, технологии, материаловедения и экспертизы потребительских товаров Иванова О.В., к.т.н., доцент

ПРОГРАММА ПЕРЕУТВЕРЖДЕНА На заседании кафедры ДТМиЭПТ Протокол заседания кафедры № 9 от 03.04.2023 г. Заведующий кафедрой Дизайна, технологии, материаловедения и экспертизы потребительских товаров Иванова О.В., к.т.н., доцент

#### 1. Цели и задачи освоения дисциплины

#### Цель дисциплины:

формирование целостного представления об информационном обеспечении и его роли в развитии общества, формирование умения целенаправленно работать с информацией, используя ее для решения профессиональных вопросов, изучение возможности современных технических и программных средств информационных систем

#### Задачи дисциплины:

 $\overline{\phantom{a}}^{\phantom{a}}$ 

И

формировать у студентов умение целенаправленно работать с информацией, используя ее для решения профессиональных вопросов

зучить возможности современных технических  $\boldsymbol{\mathrm{M}}$ программных средств информационных систем деловой сферы деятельности.

#### 2. Перечень планируемых результатов обучения по дисциплине

В результате освоения дисциплины обучающийся должен:

#### знать:

современные компьютерные технологии поиска информации для решения поставленной задачи, критического анализа этой информации и обоснования принятых идей и подходов к решению.

#### уметь:

оформлять полученные рабочие результаты в виде презентаций, научно-технических отчетов, статей и докладов на научно-технических конференциях;

работать с базами данных:

использовать сетевые компьютерные технологии и базы данных в своей предметной области.

#### влалеть:

владением широкой общей подготовкой (базовыми знаниями) для решения практических залач в области информационных систем и технологий:

навыками работы с пакеты прикладных программ для расчета технологических параметров оборудования.

#### освоить компетеннии:

способность осушествлять поиск, хранение, обработку и анализ информации из различных источников и баз данных, представлять ее в требуемом формате с использованием информационных, компьютерных и сетевых технологий (ОПК-1);

способностью использовать технические средства для измерения основных параметров технологических процессов, свойств сырья, полуфабрикатов и качество готовой продукции, организовать и осуществлять технологический процесс производства продукции питания (ПК-1);

владением современными информационными технологиями, способностью управлять информацией с использованием прикладных программ деловой сферы деятельности, использовать сетевые компьютерные технологии и базы данных в своей предметной области, пакеты прикладных программ для расчета технологических параметров оборудования (ПК-2).

#### 3. Место дисциплины в структуре ОП ВО

Дисциплина относится к базовой части учебного плана. Изучается в 1 семестре обучения.

# **4. Объем дисциплины (модуля)**

# **4.1. Объем дисциплины в зачетных единицах с указанием академических (астрономических) часов и виды учебной работы**

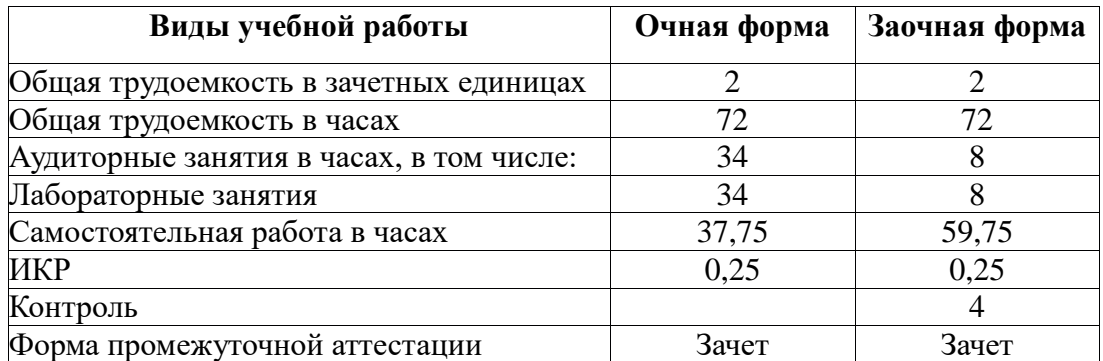

# **4.2. Объем контактной работы на 1 обучающегося**

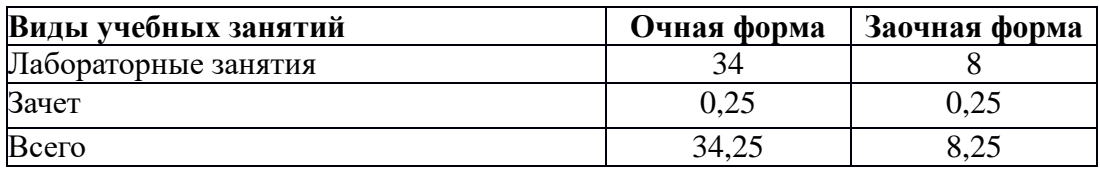

# **5. Содержание дисциплины (модуля), структурированное по темам (разделам), с указанием количества часов и видов занятий**

# **5.1 Тематический план учебной дисциплины**

## *Очная форма*

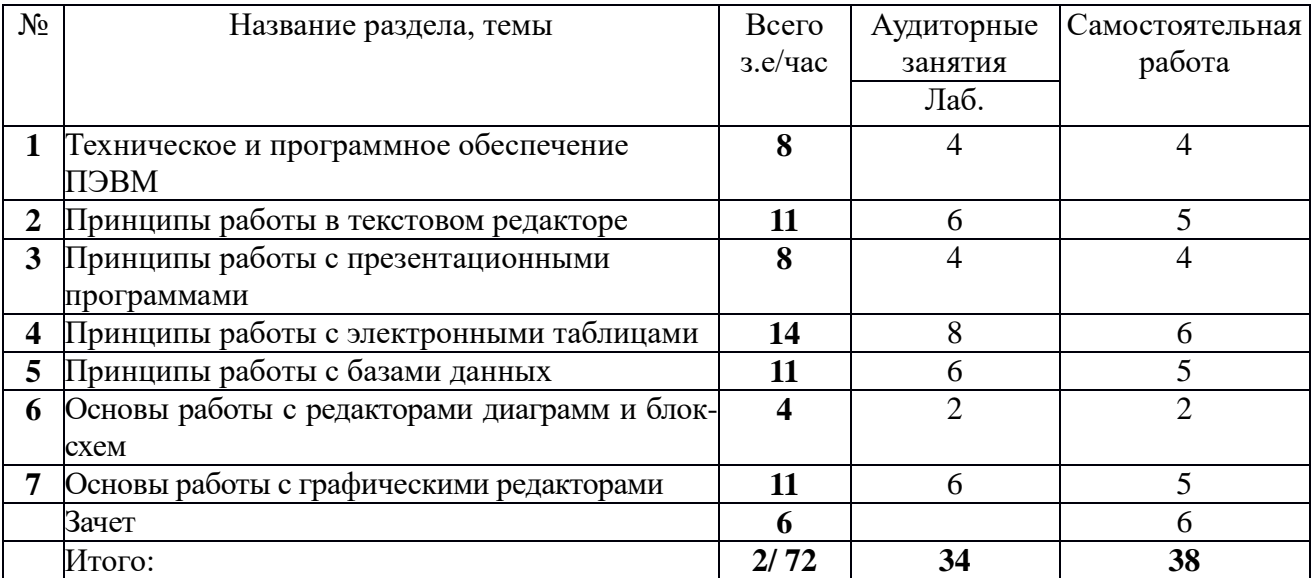

## *Заочная форма*

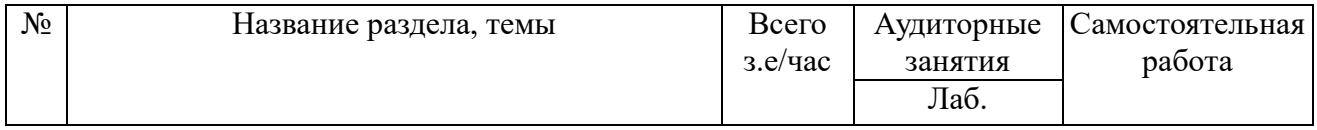

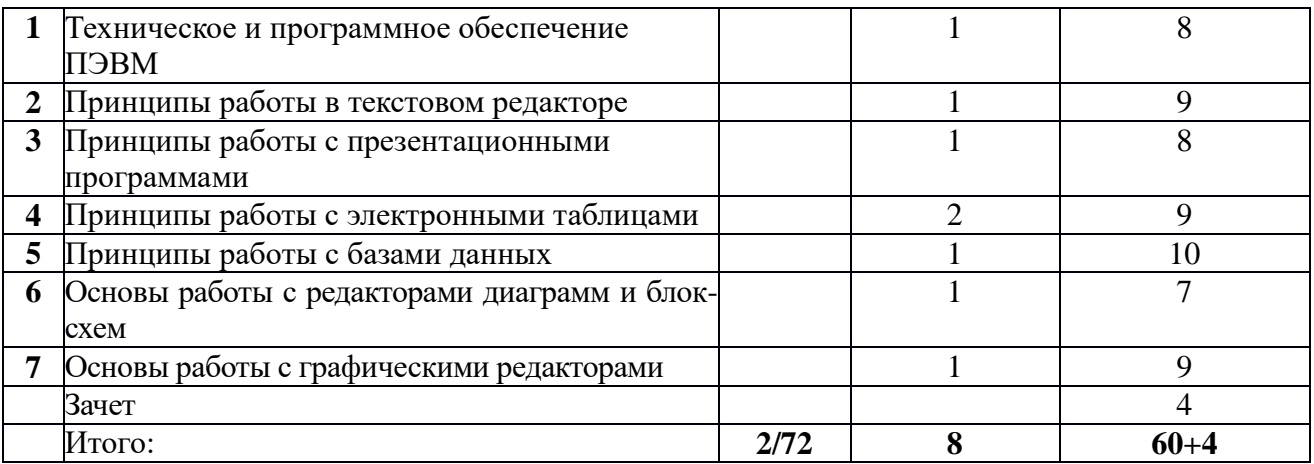

# **6. Методические материалы для обучающихся по освоению дисциплины**

# **6.1. Тематика лабораторных занятий**

## **Техническое и программное обеспечение ПЭВМ**

- **1.** Компьютер как техническое средство обработки информации
- **2.** Организация поиска информации из различных источников и представление ее в требуемом формате с использованием информационных, компьютерных и сетевых технологий

## **Принципы работы в текстовом редакторе**

- **3.** Создание простых документов (оформление по требованиям стандартов)
- **4.** Работа со стилями
- **5.** Ссылки, оглавления и указатели

## **Принципы работы с презентационными программами**

- **6.** Создание простой презентации
- **7.** Использование анимационных и интерактивных эффектов

#### **Принципы работы с электронными таблицами**

- **8.** Создание простых электронных таблиц (оформление, простейшие функции)
- **9.** Создание простых электронных таблиц (диаграммы, составные функции)
- **10.** Формирование сводных таблиц.
- **11.** Смешанные ссылки и сводные таблицы

### **Принципы работы с базами данных**

- **12.** Создание и управление таблицами.
- **13.** Создание запросов.
- **14.** Создание форм и отчетов.

## **Основы работы с редакторами диаграмм и блок-схем**

**15.** Построение шаблона плана дома

## **Основы работы с графическими редакторами**

- **16.** Создание простых графических образов
- **17.** Создание комбинированных графических образов
- **18.** Обработка изображений

## **6.2. Самостоятельная работа обучающихся по дисциплине (модулю)**

*Очная форма*

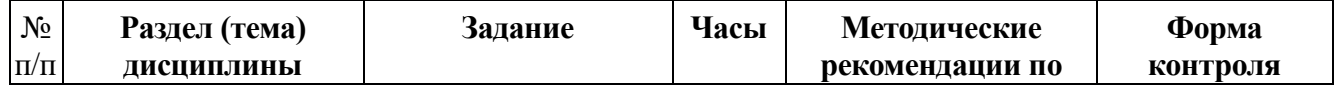

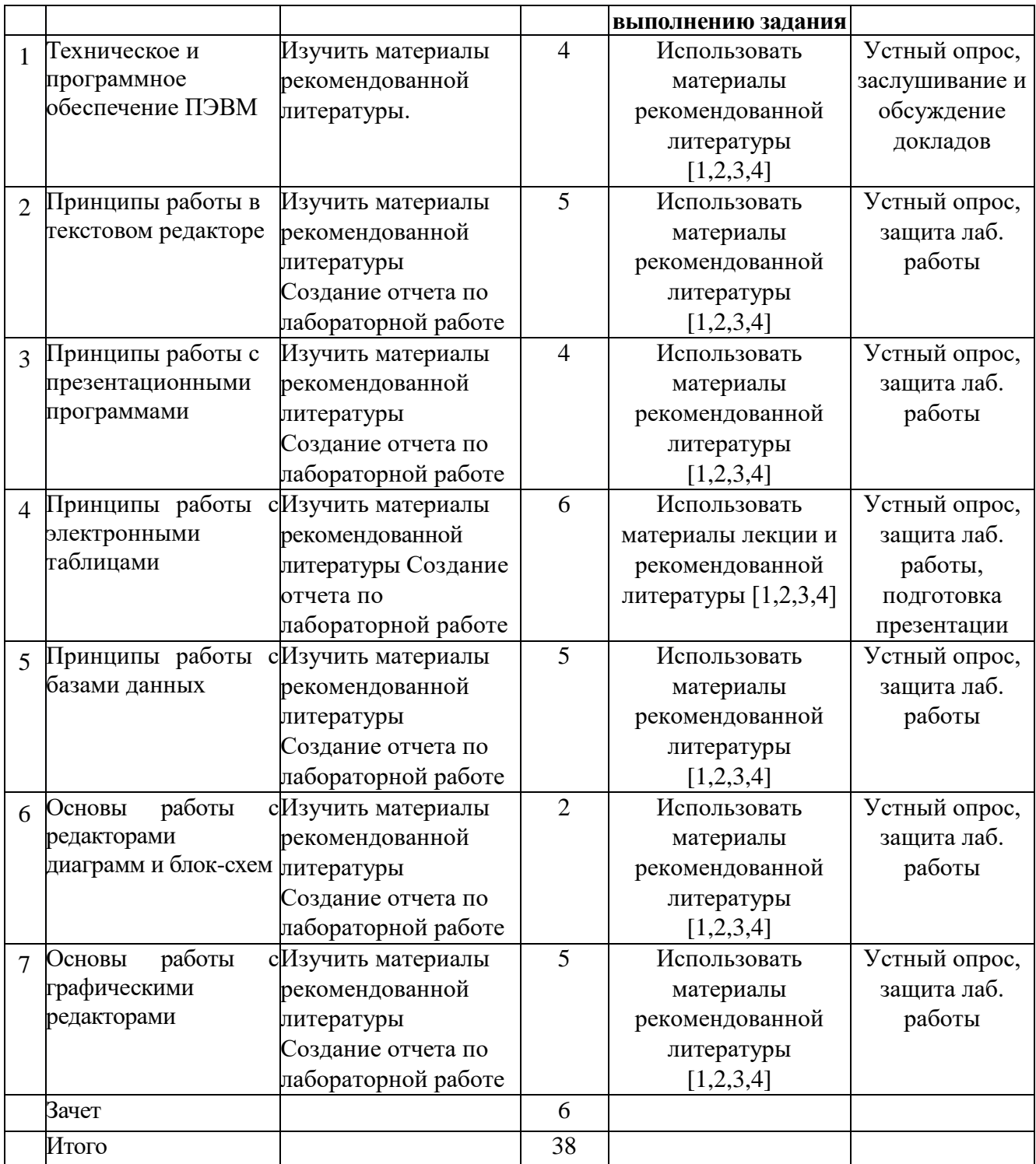

*Заочная форма*

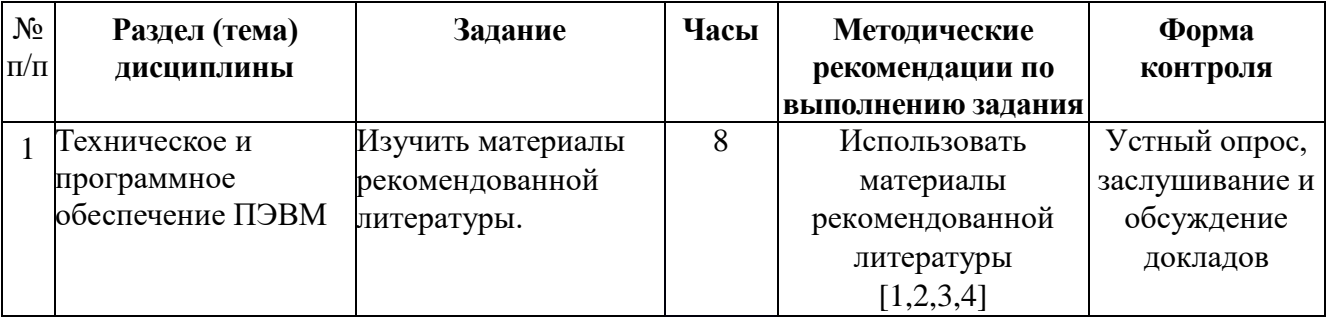

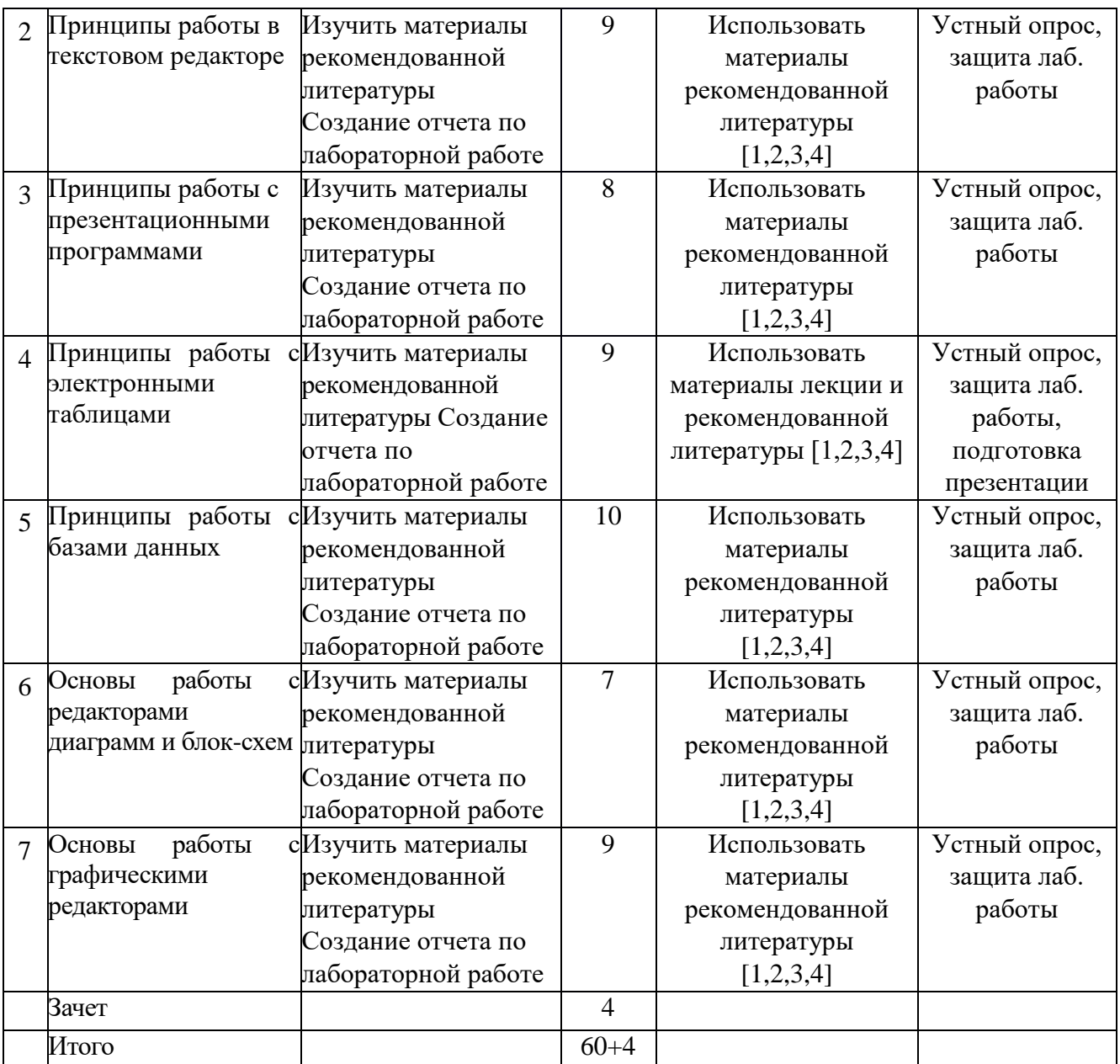

# **7. Перечень основной и дополнительной литературы, необходимой для освоения дисциплины (модуля)**

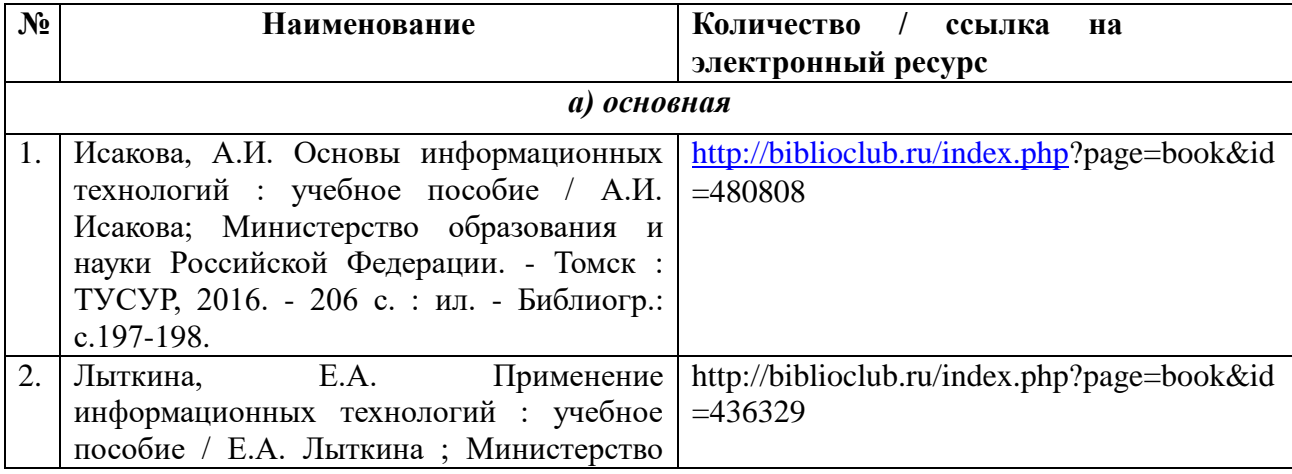

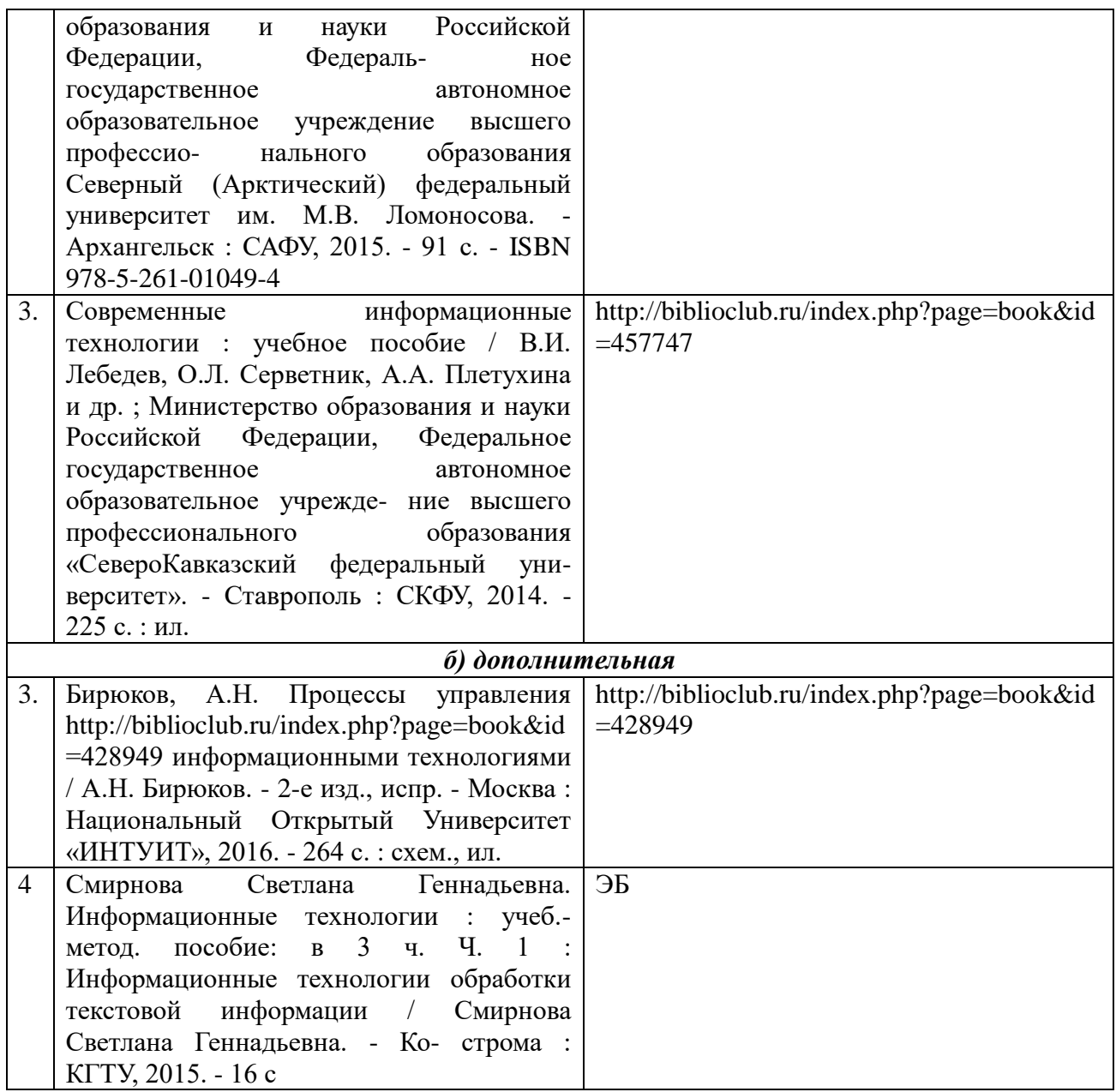

# **8. Перечень ресурсов информационно-телекоммуникационной сети «Интернет», необходимых для освоения дисциплины**

*Информационно-образовательные ресурсы:*

1. Федеральный портал «Российское образование», [Электронный ресурс], URL: <http://www.edu.ru/>

2. Официальный сайт министерства образования и науки Российской Федерации, [Электронный ресурс], URL: https://минобрнауки.рф/

3. Библиотека ГОСТов. Все ГОСТы, [Электронный ресурс], URL:<http://vsegost.com/>

*Электронные библиотечные системы:*

1. ЭБС «Университетская библиотека online»

2. ЭБС «Znanium»

# **9. Описание материально-технической базы, необходимой для осуществления образовательного процесса по дисциплине**

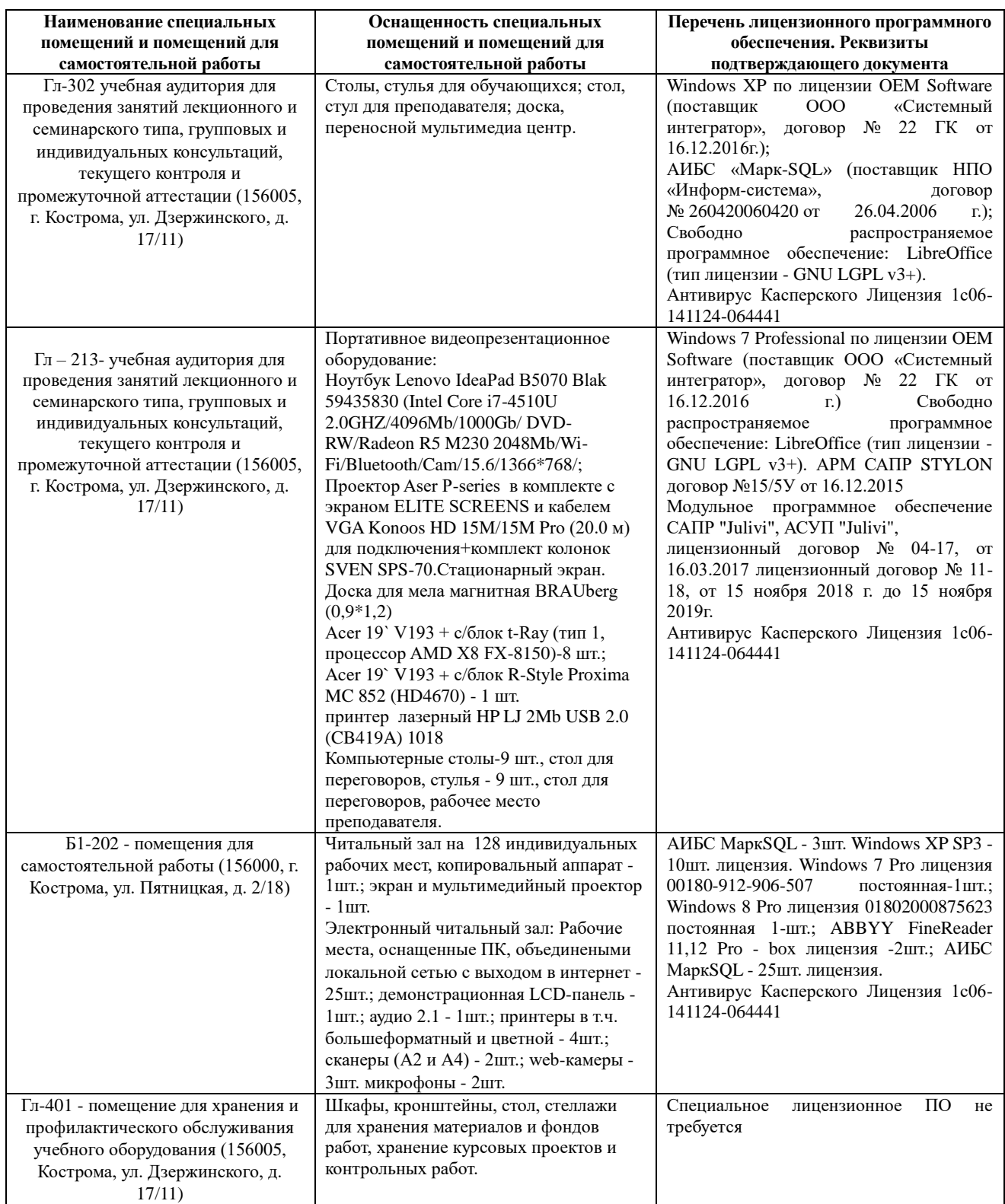

Проведение занятий лабораторных работ, индивидуальных и групповых консультаций, промежуточной аттестации возможно в других аудиториях КГУ, имеющих аналогичное техническое и программное оснащение.